[ご購入はこちら](https://shop.cqpub.co.jp/hanbai/booklist/series/Interface/) **ダウンロード・データあります**

**土屋 健**

**Excelにデータを流し込んで集計する感覚で利用できる pandasライブラリで体験!** 

## 読み込み/整形/抽出… Pythonでデータ解析

フルカラーLED  $\equiv$ (OSTA5131A)  $\Box$  $\Box$ GitHub インター 感染状況を 見てLEDで 警告する プログラム ラズベリー・パイ PC

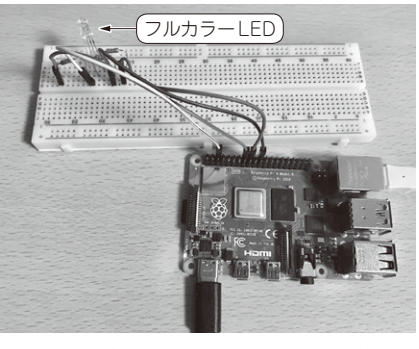

**写真1 ラズベリー・パイに取り込んだ感染者 データをPythonライブラリであるpandasで処理 してLEDに表示する**

**図1 今回作るもの**

 ここでは,ラズベリー・パイを使ってPythonで大 量データの整理を行い,その良さを体験します(**図1**).

 解析するデータとして,インターネットから入手可 能なパブリック・データを利用します。さまざまな データの中から今回は,新型コロナウイルスのことも あって見聞きする,

· 新型コロナウイルス感染者数(1)

• 人の移動情報(2)

などの情報を扱います.

## **ふぞろいのデータを扱うための前処理**

## ● データの種類

データには定型データや非定型データがあります. 世の中にあるデータはもともとコンピュータ処理にか ける前提で用意されている訳ではないので,非定型 データが圧倒的に多いです.

 そういったデータを集めて解析処理するために前処 理と呼ばれるデータの整形を行います.

 重要な前処理ですが,結構面倒な処理でもありま す. この処理によく使われる Python 用ライブラリの pandas(https://pandas.pydata.org/)の使 用例を示します.

## ● pandasでデータの前処理をする

pandasはデータ解析を行うために使われるライブ ラリです.CSVの読み込み,データ整形,データ抽 出などデータ解析に便利な機能を持っています.

**▶データ構造**

pandasではデータ・フレームという構造でデータ を扱います. これはExcelの表みたいなもの(行. 列 でアクセスできる)です.

 データ・フレームには行と列にそれぞれラベル(名 前) を付与でき、行ラベルはindex, 列ラベルは columnsと呼ばれます.それらを指定することで特定 の行や列のデータを参照できます.**図2**にデータ・フ レームの構造を示します.

pandasデータ・フレームは、見た目にはこのような 2次元の表で,行・列を名前や位置で指定することで 任意の範囲のデータにアクセスできるデータ構造です.

 内部的には高速なデータ・アクセスを実現するため に工夫されているはずですが,利用者はそういったこ とを意識せず,アクセスしたいデータの取り出し方を 指定するだけで,後はデータ・フレームが面倒をみて くれます.

**▶プログラムに不慣れでも実装しやすい**

データの編集処理や統計量計算などを行う集計処理